# **Foreman - Feature #412**

# **Search using Host name in Audit Log.**

10/21/2010 06:07 PM - Bash Shell

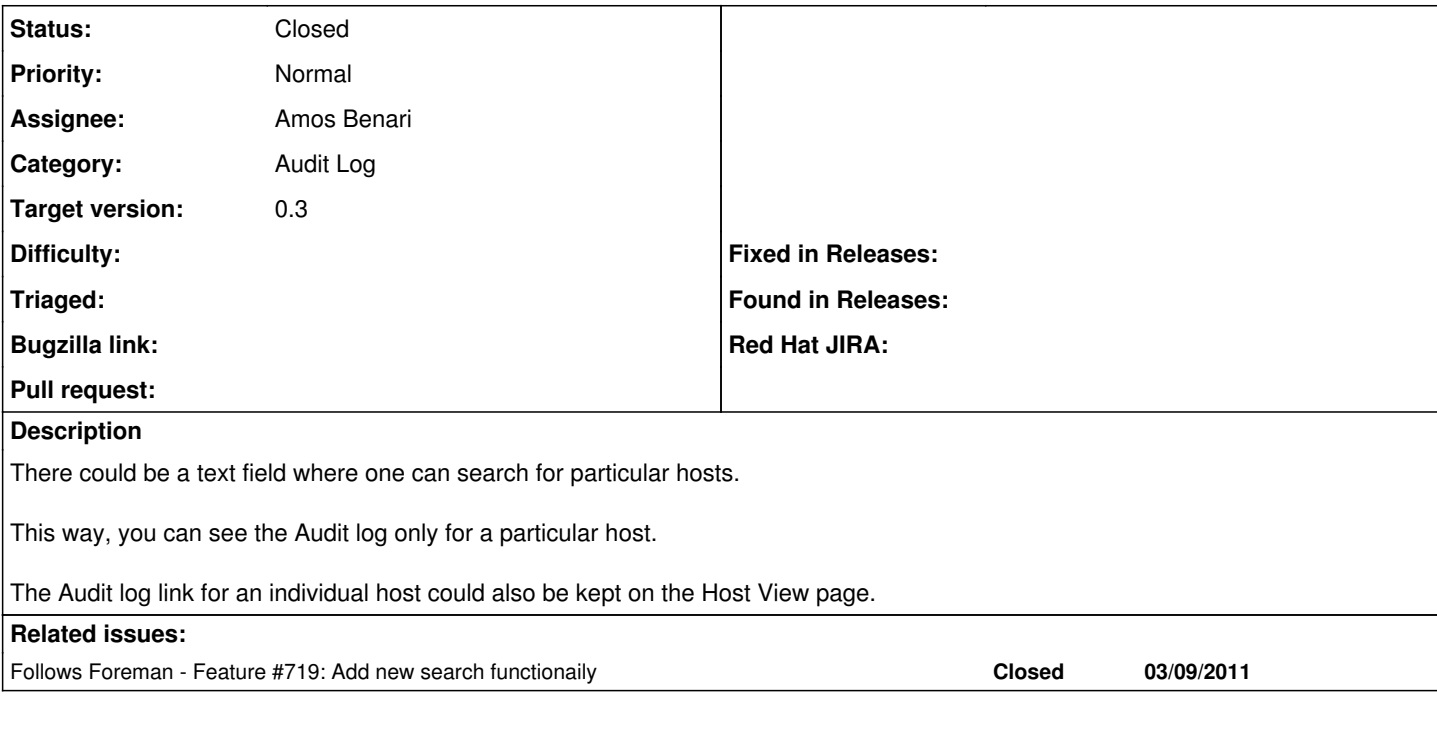

## **Associated revisions**

## **Revision 3b49df17 - 04/13/2011 07:59 AM - Amos Benari**

add search to audit page fixes #773, fixes #772 and fixes #412

Signed-off-by: Amos Benari <[abenari@redhat.com>](mailto:abenari@redhat.com)

## **Revision ec174f85 - 09/03/2015 06:31 AM - Dominic Cleal**

Display latest versions on homepage

Fixes #412

#### **History**

### **#1 - 11/09/2010 08:09 AM - Ohad Levy**

- *Category set to Audit Log*
- *Target version set to 0.2*

## **#2 - 01/24/2011 03:15 PM - Ohad Levy**

*- Target version deleted (0.2)*

### **#3 - 04/13/2011 08:03 AM - Amos Benari**

- *Status changed from New to Ready For Testing*
- *% Done changed from 0 to 100*

Applied in changeset [3b49df17b96455919503e17ce40f3a979162caf0](https://projects.theforeman.org/projects/foreman/repository/foreman/revisions/3b49df17b96455919503e17ce40f3a979162caf0).

## **#4 - 04/13/2011 08:12 AM - Ohad Levy**

- *Status changed from Ready For Testing to Closed*
- *Assignee set to Amos Benari*
- *Target version set to 0.3*